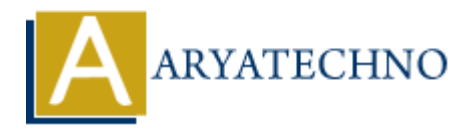

# **AngularJS Events**

**Topics : Angular<sub>JS</sub> Written on** [January 09, 2024](https://www.aryatechno.com/topics/)

In AngularJS, events are an integral part of building dynamic and interactive applications. AngularJS provides a set of directives and services to handle events efficiently. Here's an overview of how events are managed in Angular<sub>IS</sub>:

## **1. ng-click Directive:**

The ng-click directive is one of the simplest ways to handle click events on elements. It allows you to specify a function to be executed when the element is clicked.

```
<button ng-click="handleClick()">Click me</button>
```

```
angular.module('myApp').controller('MyController', function($scope) {
$scope.handleClick = function()alert('Button clicked!');
};
\}:
              ary<br>
ary E, events are an integral part of building dynamic and interactive applications.<br>
A a set of directives and services to handle events efficiently. Here's an overview of lemanaged in AngularyS:<br>
ALICK Directive:
```
### **2. ng-change Directive:**

The ng-change directive is used to execute a function when the input value changes. It is commonly used with input elements like <input> and <select>.

<input ng-model="inputValue" ng-change="handleChange()">

```
angular.module('myApp').controller('MyController', function($scope) {
$scope.inputValue = ";
```
\$scope.handleChange = function() { console.log('Input value changed:', \$scope.inputValue); }; });

#### **3. ng-submit Directive:**

The ng-submit directive is used to specify a function to be called when a form is submitted.

```
<form ng-submit="submitForm()">
<!-- Form content here -->
```

```
<button type="submit">Submit</button>
</form>
```

```
angular.module('myApp').controller('MyController', function($scope) {
s \text{scope}.submitForm = function() {
alert('Form submitted!');
};
});
```
## **4. \$broadcast, \$emit, and \$on:**

AngularJS provides the \$broadcast and \$emit methods to broadcast events and the \$on method to listen for events. These methods can be useful for communication between different components, such as controllers.

```
angular.module('myApp').controller('ParentController', function($scope) {
$scope.$on('customEvent', function(event, data) {
console.log('ParentController received:', data);
});
s \text{scope-triggerEvent} = \text{function}()$scope.$broadcast('customEvent', 'Hello from ParentController');
};
});
angular.module('myApp').controller('ChildController', function($scope) {
$scope.$on('customEvent', function(event, data) {
console.log('ChildController received:', data);
});
});
           IS provides the $broadcast and $emit methods to broadcast events and the $0n revents. These methods can be useful for communication between different compoint<br>controllers.<br>
Anonotextom Expansion (usidently function(event,
```
In this example, the ParentController broadcasts a custom event, and the ChildController listens for that event. The \$broadcast method sends the event downwards to child scopes, and the \$on method listens for the event.

## **5. \$timeout Service:**

AngularJS provides the \$timeout service, which is a wrapper for the window.setTimeout function. It allows you to delay the execution of a function.

```
angular.module('myApp').controller('MyController', function($scope, $timeout) {
$scope.delavedFunction = function() {
console.log('Delayed function executed');
};
```

```
// Delay the execution of delayedFunction by 2 seconds
$timeout($scope.delayedFunction, 2000);
});
```
## **6. Custom Directives:**

Custom directives in AngularJS can also handle events. Directives can define their own behavior and

trigger events based on user interactions.

```
angular.module('myApp').directive('customDirective', function() {
return {
restrict: 'A',
link: function(scope, element) {
element.on('click', function() {
scope.$emit('customDirectiveClick', 'Click event from custom directive');
});
}
};
});
angular.module('myApp').controller('MyController', function($scope) {
$scope.$on('customDirectiveClick', function(event, data) {
console.log('Custom directive click event:', data);
});
});
<sup>}</sup>);<br>
https://web/aryapp'//tontroller/MyController, function($scope) {<br>
$scope.$on("customDirectiveClick", function(event, data) {<br>
https://tonde.org/clustomdirective click events', data);<br>
https://tonde.org/clustomdirect
```
In this example, the customDirective triggers a custom event when clicked, and the controller listens for that event.